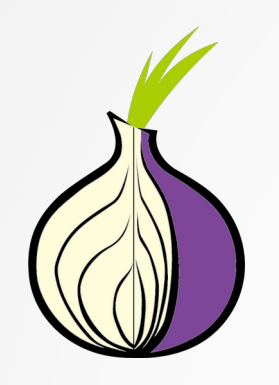

## Teil 2: Fortgeschrittenes Tor

Benni Lason

Dr. Christoph Zimmermann

FraLUG, 28. Juli 2020

## Übersicht

- 1. Fortgeschrittene Tor-Konfiguration
- 2. Monitoring
- 3. Pluggable Transports
- 4. Software Qualität & Angriffsoberflächenanalyse
- 5. Weitere Beobachtungen

## Rekapitulation Teil 1

- Tor ist das Project, Operators, User, Software,...
- Anonymisierung durch Onion-Routing
- Offener Code, freie Doku, Diversität bei Operators & Relays (mehr gewünscht)
- Onion Services für jeden Dienst möglich
- Internationales Netzwerk gegen Zensur & Überwachung mit unterschiedlichen Einsatzzwecken & Szenarios
- Repression gegen Operator & User
- Tor nutzen, Tor erklären, Tor verteidigen, Tor machen, (Netz)Politik checken

<sup>→</sup> Vortrag Teil 1 https://lug-frankfurt.de/VorTrag

#### torrc

- Die Konfigurationsdatei für tor
- Steuerung des Verhaltens des tor Prozesses
- Steuerung der Rolle im Netzwerk

/etc/tor/torrc oder tor --defaults-torrc PFAD /home/user/tor-browser\_de/Browser/TorBrowser/Data/Tor (do not edit)

 $\rightarrow$  tor-manual:

<https://2019.www.torproject.org/docs/tor-manual.html.en>

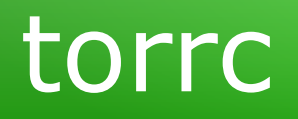

 $##$  Uncomment this to start the process in the background... or  $##$  use

 $##$  --runasdaemon 1 on the command line. This is ignored on

## Windows;

 $##$  see the FAQ entry if you want Tor to run as an NT service.

#### **RunAsDaemon 1**

 $##$  The directory for keeping all the keys/etc. By default, we store ## things in \$HOME/.tor on Unix, and in Application Data\tor on  $##$  Windows.

#DataDirectory @LOCALSTATEDIR@/lib/tor

 $##$  Required: what port to advertise for incoming Tor connections. **ORPort 9001**

- $##$  If you want to listen on a port other than the one advertised in
- $##$  ORPort (e.g. to advertise 443 but bind to 9090), you can do it as
- ## follows. You'll need to do ipchains or other port forwarding
- ## yourself to make this work.
- # ORPort 443 NoListen
- # ORPort 127.0.0.1:9090 NoAdvertise
- ## If you want to listen on IPv6 your numeric address must be  $##$  explictly
- ## between square brackets as follows. You must also listen on IPv4.

#### **ORPort [2001:DB8::1]:9050**

######## This section is just for location-hidden services ########  $##$  Once you have configured a hidden service, you can look at the ## contents of the file ".../hidden\_service/hostname" for the address  $##$  to tell people.

##

 $##$  HiddenServicePort x y:z says to redirect requests on port x to the  $##$  address y:z.

#HiddenServiceDir @LOCALSTATEDIR@/lib/tor/hidden\_service #HiddenServicePort 80 127.0.0.1:80 #HiddenServiceDir @LOCALSTATEDIR@/lib/tor/other\_hidden\_service/ #HiddenServicePort 80 127.0.0.1:80 #HiddenServicePort 22 127.0.0.1:22

## torrc Beispiel bridge

• /etc/tor/torrc

#### **BridgeRelay 1**

#Replace "TODO1" with a Tor port of your choice. #This port must be externally reachable. #Avoid port 9001 because it's commonly associated with Tor and censors #may be #scanning the Internet for this port. **ORPort 443 ORPort [2001:DB8::1]:80**

#### **ServerTransportPlugin obfs4 exec /usr/bin/obfs4proxy**

#Replace "TODO2" with an obfs4 port of your choice.

#This port must be externally reachable and must be different from the one #specified for #ORPort.

#Avoid port 9001 because it's commonly associated with Tor and censors #may be #scanning the Internet for this port.

#### **ServerTransportListenAddr obfs4 0.0.0.0:5061**

**RelayBandwidthRate 1000 KBytes** # Kilobyte/Sekunde **RelayBandwidthBurst 2000 KBytes** # Kilobyte/Sekunde

## torrc Beispiel bridge

#### ● */etc/tor/torrc*

*# Local communication port between Tor and obfs4. Always set this to #"auto". #"Ext" means "extended", not "external". Don't try to set a specific port #number, #nor listen on 0.0.0.0.*

#### **ExtORPort auto**

*# Replace "<address@email.com>" with your email address so we can #contact #you if there are problems with your bridge. # This is optional but encouraged.* **ContactInfo <address@email.com>**

*#Logfile* **Log notice file var/log/alle\_logs/tor/notices.log** *# Pick a nickname that you like for your bridge. This is optional.* **Nickname MeineTorBoxhatSuperKraefte**

### torrc Beispiel SSH

#### • /etc/tor/torrc

######## This section is just for location-hidden services  $# # # # # # # #$ #HiddenServicePort 80 127.0.0.1:80 **HiddenServiceDir /var/lib/tor/ssh\_zwiebel/** #HiddenServicePort 80 127.0.0.1:80 **HiddenServicePort 22** #127.0.0.1:22 (?ungetestet mit IPv6 Port)

- Speichern, Schließen, tor neu starten (systemctl restart tor oder ohne systemd anders)
- Tor hat Keys und notwendige Dateien erstellt
- OnionService Adresse abrufbar mit z.B. cat /var/lib/tor/ssh\_zwiebel/hostname

Output z.B.: 4llc0ps4r3sh1t4ndn33ds0m0th3rj0bs.onion

• Wenn der Dienst läuft, dann einfach mit z.B. torsocks verbinden:

user:~\$ torsocks ssh usermaschine@4llc0ps4r3sh1t4ndn33ds0m0th3rj0bs.onion

### torrc Beispiel SSH

• SSH aus dem Clearnet entfernen

/etc/ssh/sshd\_config

```
#Port 22
#AddressFamily any
ListenAddress 127.0.0.1 #(IPv4)
ListenAddress :: #(IPv6 – nicht getestet, sollte aber 
OK)
```
## Weitere Dateien

• Wo sind die Logs?

Wo ihr wollt!  $\rightarrow$  torrc | default: /var/log/tor/

• Sonstige Verzeichnisse:

/var/lib/tor/keys → Keys

OnionService var/www/ ...

• swapfile: Aufpassen mit Swapping bei Bridge/Relay

Bitte swapping abschalten!

## Monitoring

- Nyx https://nyx.torproject.org
- Daten kommen von lokalen Diensten (netstat, etc.)
- Nyx kommuniziert mit der tor Anwendung über lokalen Port (Cookie oder hashed Passwort)

## The port on which Tor will listen for local connections from Tor ## controller applications, as documented in control-spec.txt.

#### **ControlPort 9051**

 $##$  If you enable the controlport, be sure to enable one of these  $##$  authentication methods, to prevent attackers from accessing it. #HashedControlPassword #16:872860B76453A77D60CA2BB8C1A7042072093276A3D701AD684053EC4 #C

#### **CookieAuthentication 1**

## Monitoring

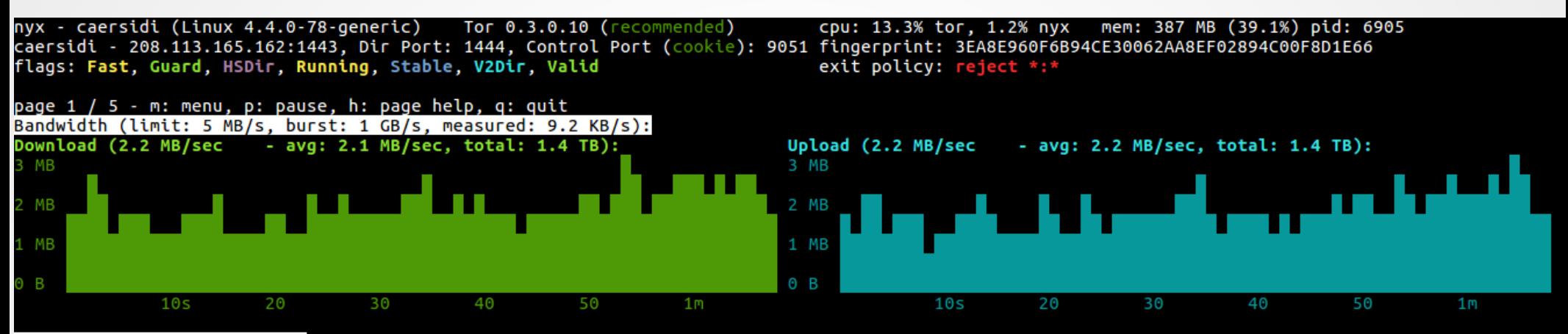

#### Events (TOR/NYX NOTICE-ERR):

17:17:20 [NOTICE] Since startup, we have initiated 0 v1 connections, 0 v2 connections, 1 v3 connections, and 330705 v4 connections; and received 1568 v1 connections, 15499 v2 connections, 38193 v3 connections, and 478987 v4 connections.

17:17:20 [NOTICE] Circuit handshake stats since last time: 349862/349862 TAP, 900901/900901 NTor.

17:17:20 [NOTICE] Heartbeat: Tor's uptime is 7 days 11:59 hours, with 7275 circuits open. I've sent 1382.08 GB and received 1345.52 GB. [2 duplicates hidden]

11:17:20 [NOTICE] Since startup, we have initiated 0 v1 connections, 0 v2 connections, 1 v3 connections, and 321652 v4 connections; and received 1500 v1 connections, 14823 v2 connections, 36347 v3 connections, and 460897 v4 connections.

11:17:20 [NOTICE] Circuit handshake stats since last time: 36896/36896 TAP, 912212/912212 NTor.

05:17:20 [NOTICE] Since startup, we have initiated 0 v1 connections, 0 v2 connections, 1 v3 connections, and 312315 v4 connections; and received 1455 v1 connections, 14169 v2 connections, 34219 v3 connections, and 444491 v4 connections.

05:17:20 [NOTICE] Circuit handshake stats since last time: 117335/117335 TAP. 854724/854724 NTor.

#### November 05, 2017

23:17:20 [NOTICE] Since startup, we have initiated 0 v1 connections, 0 v2 connections, 1 v3 connections, and 303540 v4 connections; and received 1406 v1 connections, 13839 v2 connections, 32923 v3 connections, and 429522 v4 connections.

:17:20 [NOTICE] Circuit handshake stats since last time: 35622/35622 TAP, 956050/956050 NTor.

[NOTICE] Heartbeat: Tor's uptime is 6 days 17:59 hours, with 11084 circuits open. I've sent 1234.20 GB and received 1203.79 GB. [3

## Los geht's!

- Tor nutzen
- Tor erklären
- Tor verteidigen
- Tor machen
- (Netz)Politik überprüfen, wählen und machen

## Los geht's!

Links

#### **Kontakt cryptocation@mailbox.org – ccxmpp@jabber.systemli.org – lugfrankfurt.de Mailingliste**

Project

<https://www.torproject.org/about/history/> <https://community.torproject.org/> <https://trac.torproject.org/projects/tor/wiki/TorRelayGuide> Netzwerk/Design

Tor Metrics [https://metrics.torproject.org](https://metrics.torproject.org/)

Riseup Guide <https://riseup.net/de/security/network-security/tor/onionservices-best-practices>

Applikationen / OS / Tools Tails OS [https://tails.boum.org](https://tails.boum.org/) Whonix OS [https://whonix.org](https://whonix.org/) torsocks – Linux Manual <https://linux.die.net/man/8/torsocks> OnionShare <https://onionshare.org/>/ <https://github.com/micahflee/onionshare> Orbot – div. AppStores, Google PlayStore Briar Messenger – Google PlayStore \*Proxy Einstellungen in div. Apllikationen Tor Suchmaschine [https://ahmia.fi](https://ahmia.fi/) - <http://msydqstlz2kzerdg.onion/>

#### Diverses

[https://www.privacy-handbuch.de/handbuch\\_24f.htm](https://www.privacy-handbuch.de/handbuch_24f.htm)

[https://www.telekom.com/de/verantwortung/datenschutz-und-datensicherheit/archiv-datenschutznews/news/brauch](https://www.telekom.com/de/verantwortung/datenschutz-und-datensicherheit/archiv-datenschutznews/news/brauchen-wir-das-darknet-501090) [en-wir-das-darknet-501090](https://www.telekom.com/de/verantwortung/datenschutz-und-datensicherheit/archiv-datenschutznews/news/brauchen-wir-das-darknet-501090) <https://medium.com/beyond-install-tor-signal/case-file-jeremy-hammond-514facc780b8>

## Pluggable transports

- Motivation: DPI durch ISPs & Zensoren
- Idee: "Harmlose Daten" zwischen Client und Eingangsknoten (Bridge)
- Beispiel obfs4:
	- Genereller Ansatz:
		- Modifiziertes TLS-Protokoll zwischen Client und Bridge
		- Voraussetzung: obfs4-fähige Bridge
- Weitere Beispiele: meek, FTE, ScrambleSuit
- Integration in TBB:
	- Während Verbindungskonfigurationsphase

## Umfang

- Analyse der tor-server Code-Basis:
	- Im Hinblick auf Wartbarkeit (ISO 9126)
	- Identifikation der generellen Angriffsoberfläche
	- Weitere Resultate aufgrund von zusätzlicher Analyse
	- Ausblick: obfs4proxy / torsocks

#### Bewertung

- Werkzeuge:
	- SonarQube (inkl. Community Plugins)
	- RATS (Rough Auditing Tool for Security)
	- Cppcheck
	- Gesunder Menschenverstand + 30 Jahre SDLC-Erfahrung
	- Andere Formen schwarzer Magie  $\odot$
- Code-Basis:
	- $\cdot$  Tor 0.4.3.5 (Scope: CCB)

#### Summary

• Gesamtqualität:

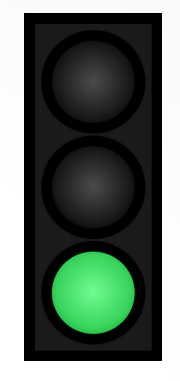

• Keine Sicherheitsrisiken im analysierten Code

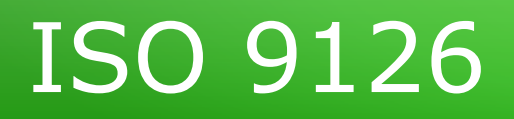

• Internatonaler Standard für S/W-Qualitätsanalyse

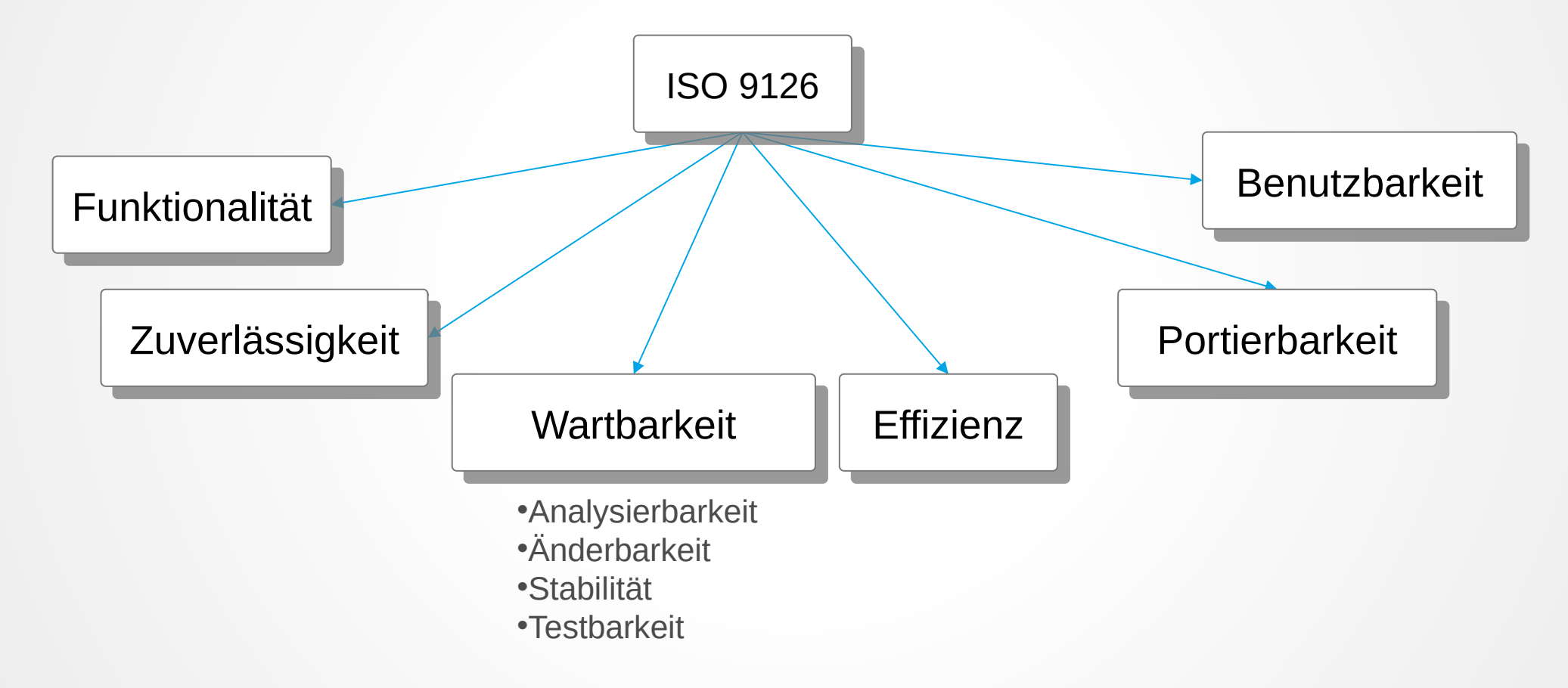

#### Wartbarkeitsattribute

#### *Wartbarkeit* =

 $\bullet$ 

- *Analysierbakeit*: Wie und wo zu ändern?
- $\bullet$  *Änderbarkeit*: Wie einfach ist eine Änderung?
	- *Stabilität*: Code-Kohärenz wärend der Änderung?
- $\bullet$
- *Testbarkeit*: Validierung der Änderung?

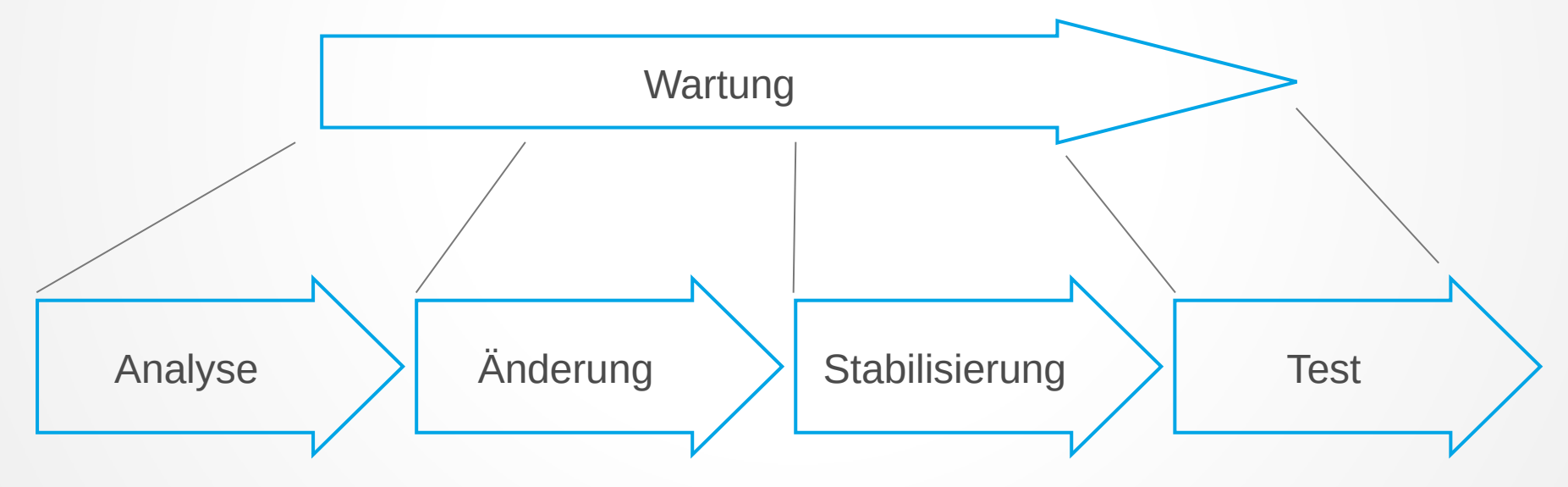

22

#### Vereinfachtes Analyse-Model

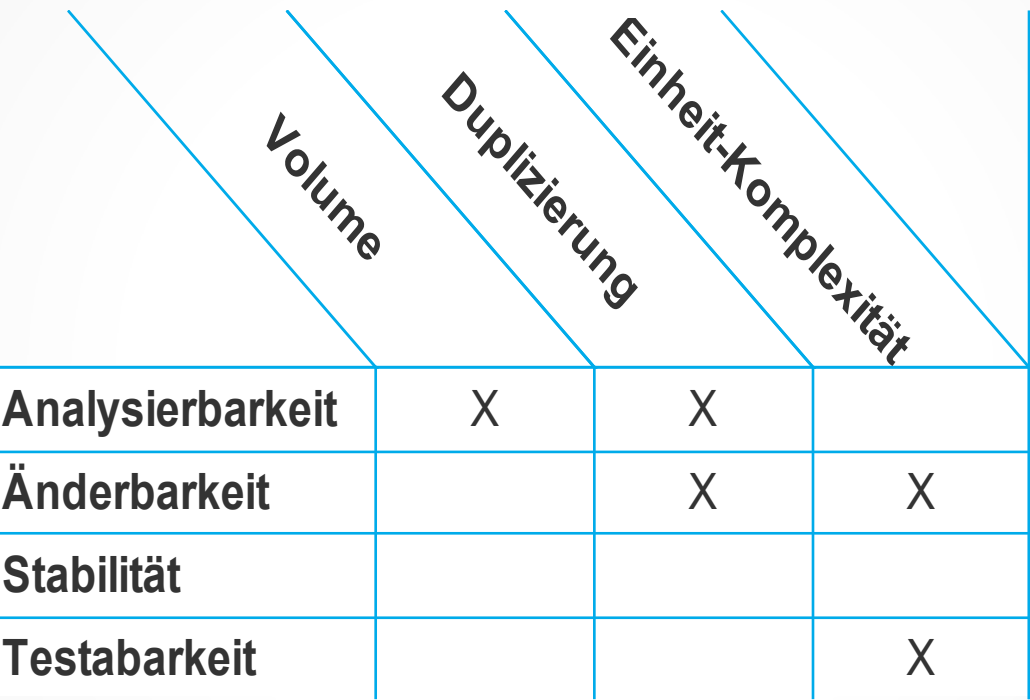

#### Volumen

- Software Produktivität:
	- xLOC
	- Function points (FPs)
	- …
- Herausforderung:
	- Ausdruckskraft von unterschiedlichen Programmiersprachen
	- Ansatz: Gewichtung xLOC mit Standard-Produktivitätsfaktor
	- ➢ Programming Languages Table

#### Volumen (ff.)

• Programming Languages Table:

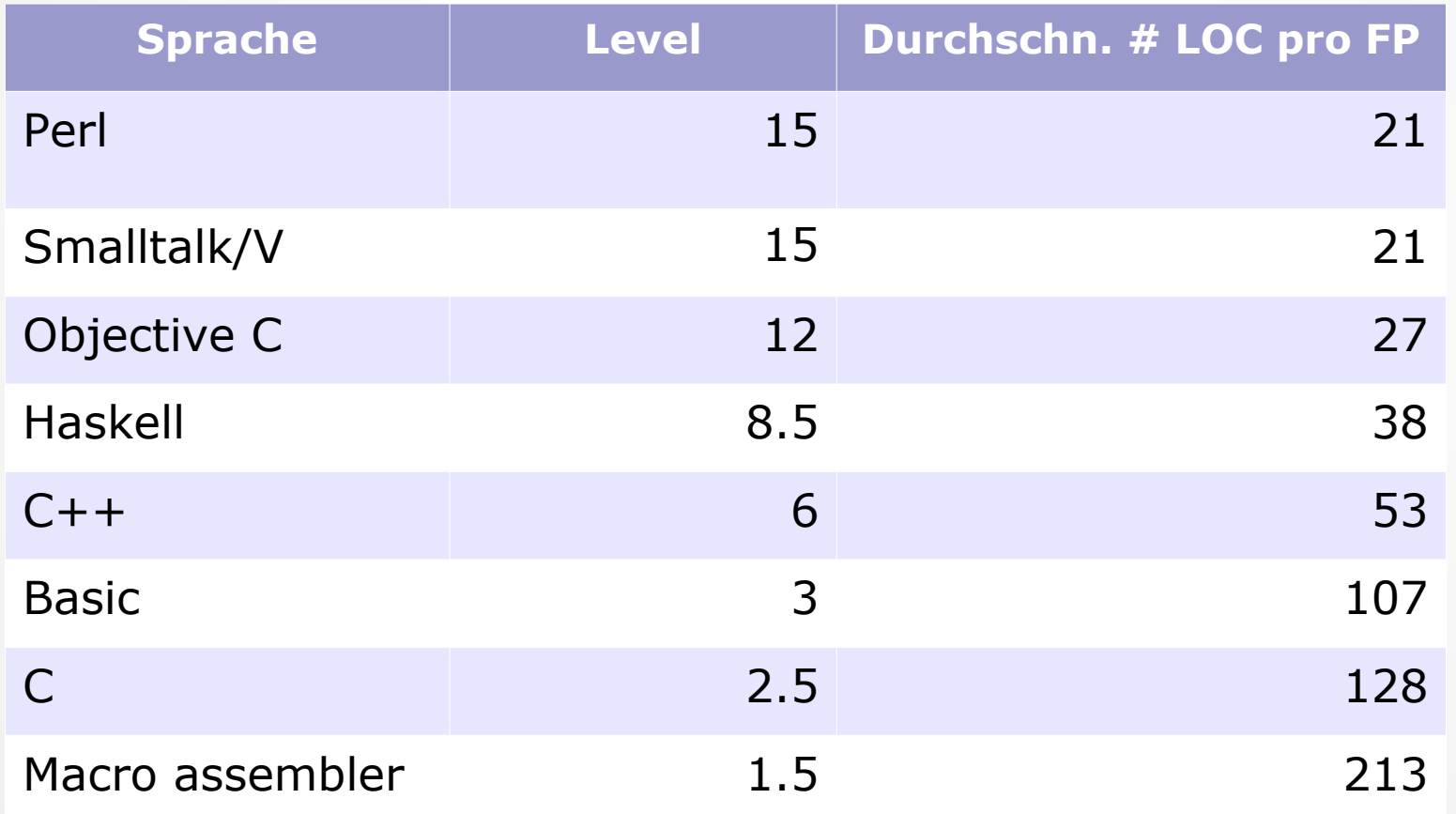

## Volumen (ff.)

- Warum ist das wichtig:
	- Gesamtkosten
	- Aufwand für Neuerstellung
	- tor Volumenmetriken:

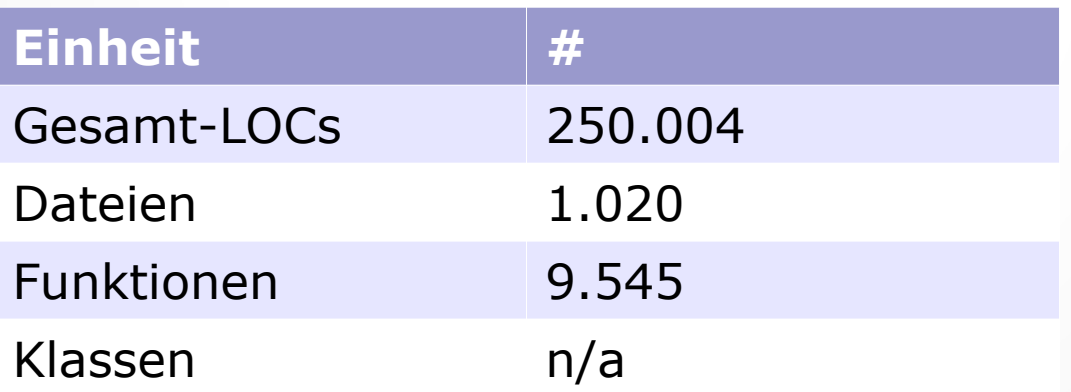

## Duplizierung

- Code-Duplizierung reduziert Wartbarkeit
	- Hohe Wartungskosten
	- Fehlerbehebung
	- Reduzierte Testbarkeit

## Duplizierung (ff.)

• tor Duplizierungsmetriken:

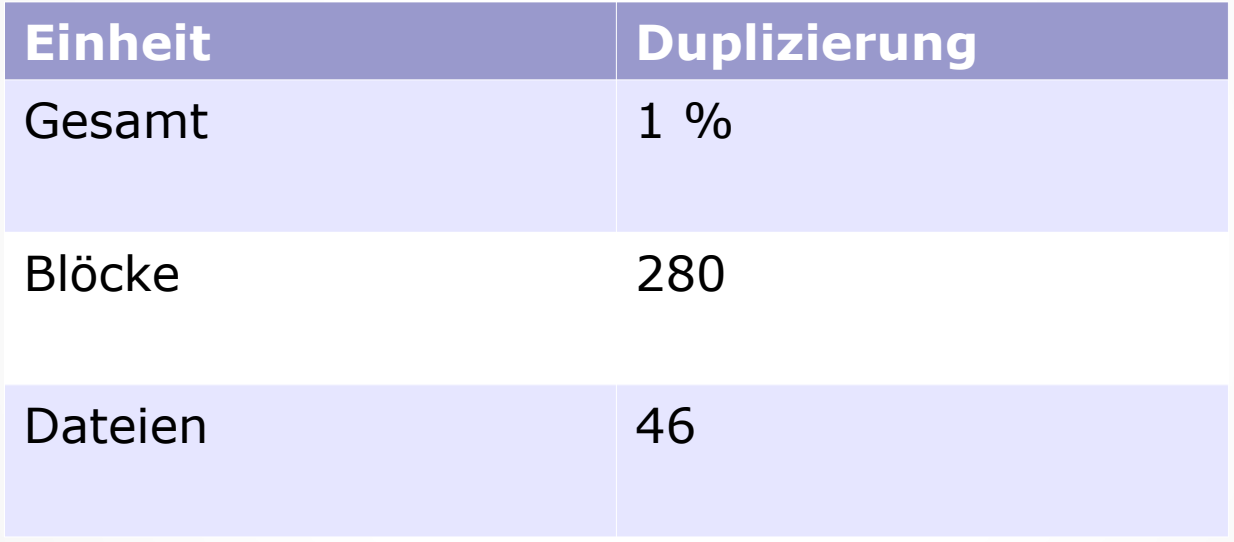

#### Einheits-Komplexität

- Wird gemessen mittels McCabe's zyklischer Komplexität:
	- Anzahl von Entscheidungspunkten (decision points / DPs) pro Einheit (Methode / Funktion / Datei)
	- McCabe, IEEE Transactions on Software Engineering, 1976
	- Höhere Komplexität bedingt höherer Aufwand bei Änderungen und Test
	- $\cdot$  Für C/C++/Objective C, Erhöhung von DPs für:

Funktionsdefinitionen, while, do while, for, throw statements, return (Ausnahme: letzte Anweisung einer Funktion), switch, case, default, &&, ||, ?, catch, break, continue, goto

#### Einheits-Komplexität (ff.)

#### • Übersicht:

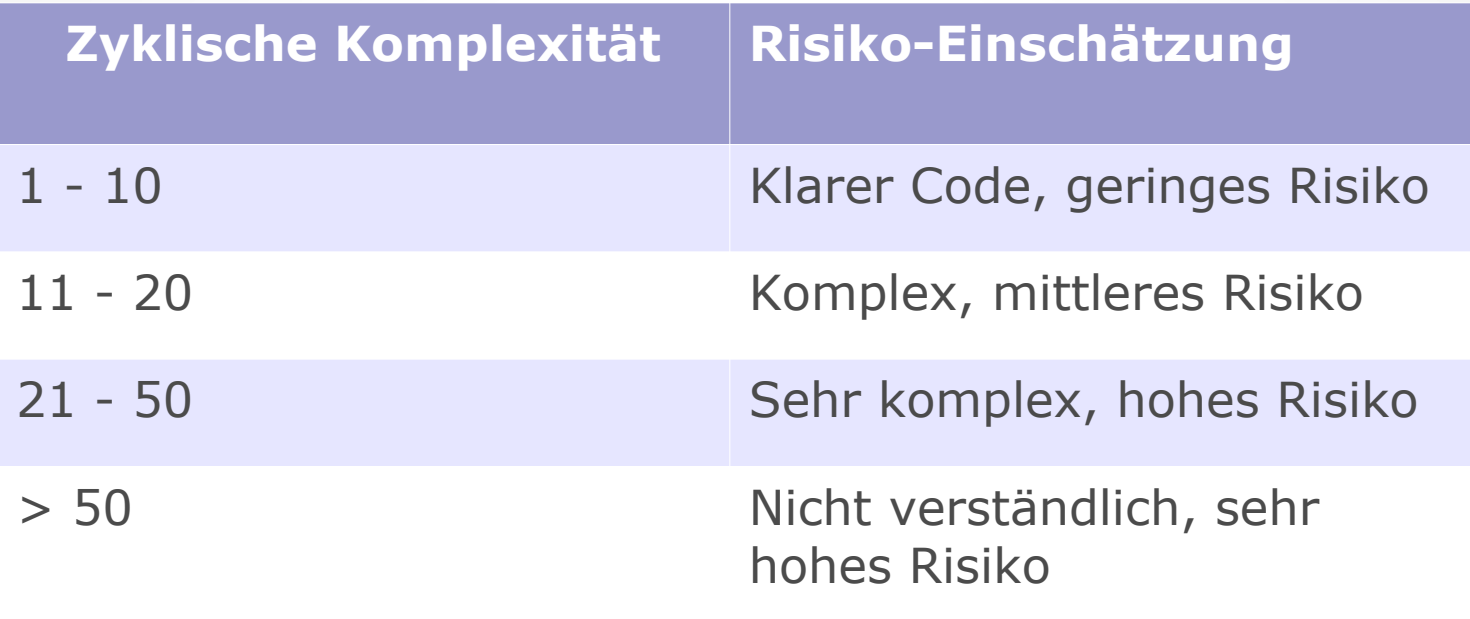

#### Einheits-Komplexität (ff.)

#### • tor Komplexitätsmetrik:

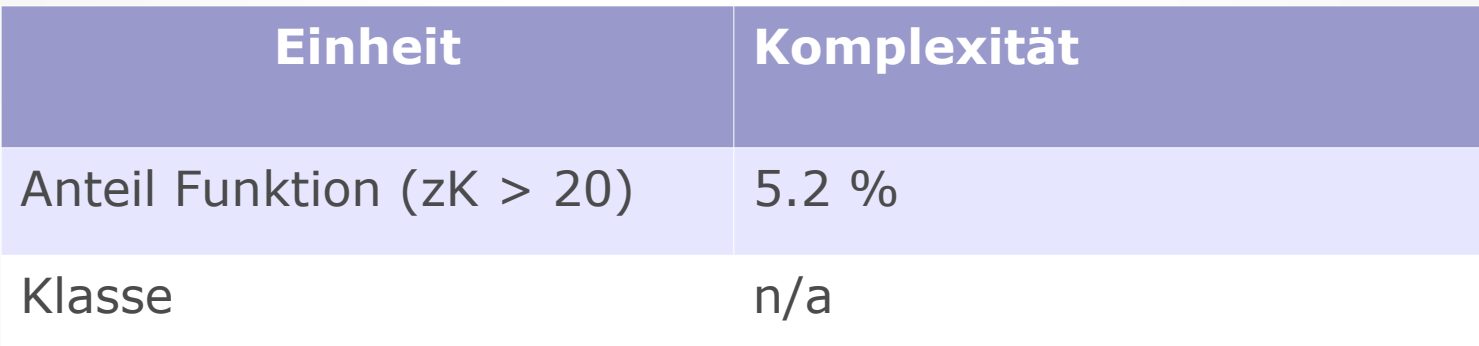

#### Zusammenfassung

- Ergebnis der Code-Analyse: sehr gut
	- SQALE Rating: A
	- Geschätzte technische Schuld: 2 Stunden
	- Wenige Sicherheitsprobleme:

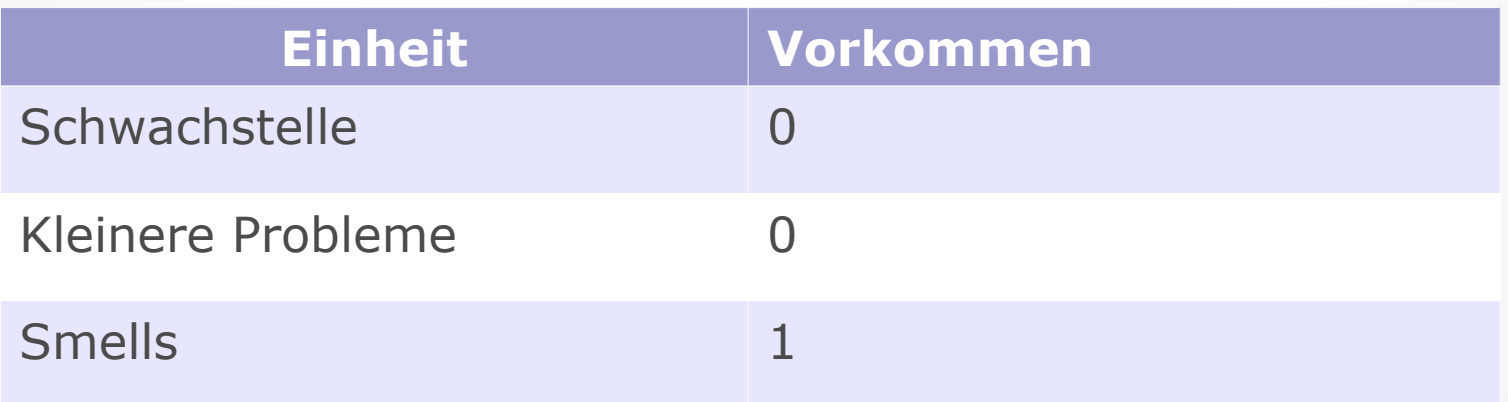

32 | 39 (SQALE: Software Quality Assessment based on Lifecycle Expectations)

#### Angriffsoberflächenanalyse

#### • Ergebnis:

- Kein Refactoring nötig
- Angriffsoberflächenanalyse:
	- Keine nennenswerten Vorkommnisse

#### Angriffsoberflächenanalyse (ff.)

- Angriffsoberflächenanalyse (ff.):
	- C-Code: 1 Smell
	- Python (jenseits Scope): Coding Standards
- Abhilfe:
	- Erweiterte Code-Review

#### Zusammenfassung

- Solide Code-Basis trotz Alter
- Kleine Angriffsoberfläche: kein generelles Refactoring notwendig
- Kleinere Probleme können ohne großen Aufwand behoben werden
- ➢ Stabile Code-Basis mit minimaler Angriffsoberfläche

## Ausblick

- obfs4proxy:
	- Ähnlich sichere CB (19 Smells)
	- Etwas größere Angriffsoberfläche durch erhöhe Komplexität
	- Metriken: 14 kLOC, durchschn. Komplexität: 15
- torsocks:
	- Sicherste analysierte CB
	- Keine Smells / Vulnerabilities
	- Metriken: 15 kLOC, durchschn. Komplexität: 11
- Tor source code: gitweb.torproject.org/tor.git
- obfs4: github.com/Yawning/obfs4
- torsocks: github.com/dgoulet/torsocks
- Sonarqube: www.sonarqube.org/downloads
- Cppcheck: cppcheck.sourceforge.net
- RATS: code.google.com/archive/p/rough-auditingtool-for-security/downloads

# **Diskussion / Fragen**

# **Vielen Dank!**

© 2020 CC BY

Benni Lason

Dr. Christoph Zimmermann

benlason at <ignore>space</ignore>disroot<dot></dot>org

monochromec at <ignore>space</ignore>gmail<dot></dot>com